# **The Camera Node Extension Attributes**

## **Overview**

The extension attributes provided on camera nodes refine the projection options for the camera. Note that all the available projections only work with the path tracer [render engine](https://documentation.3delightcloud.com/display/3DFM/Render+Engine).

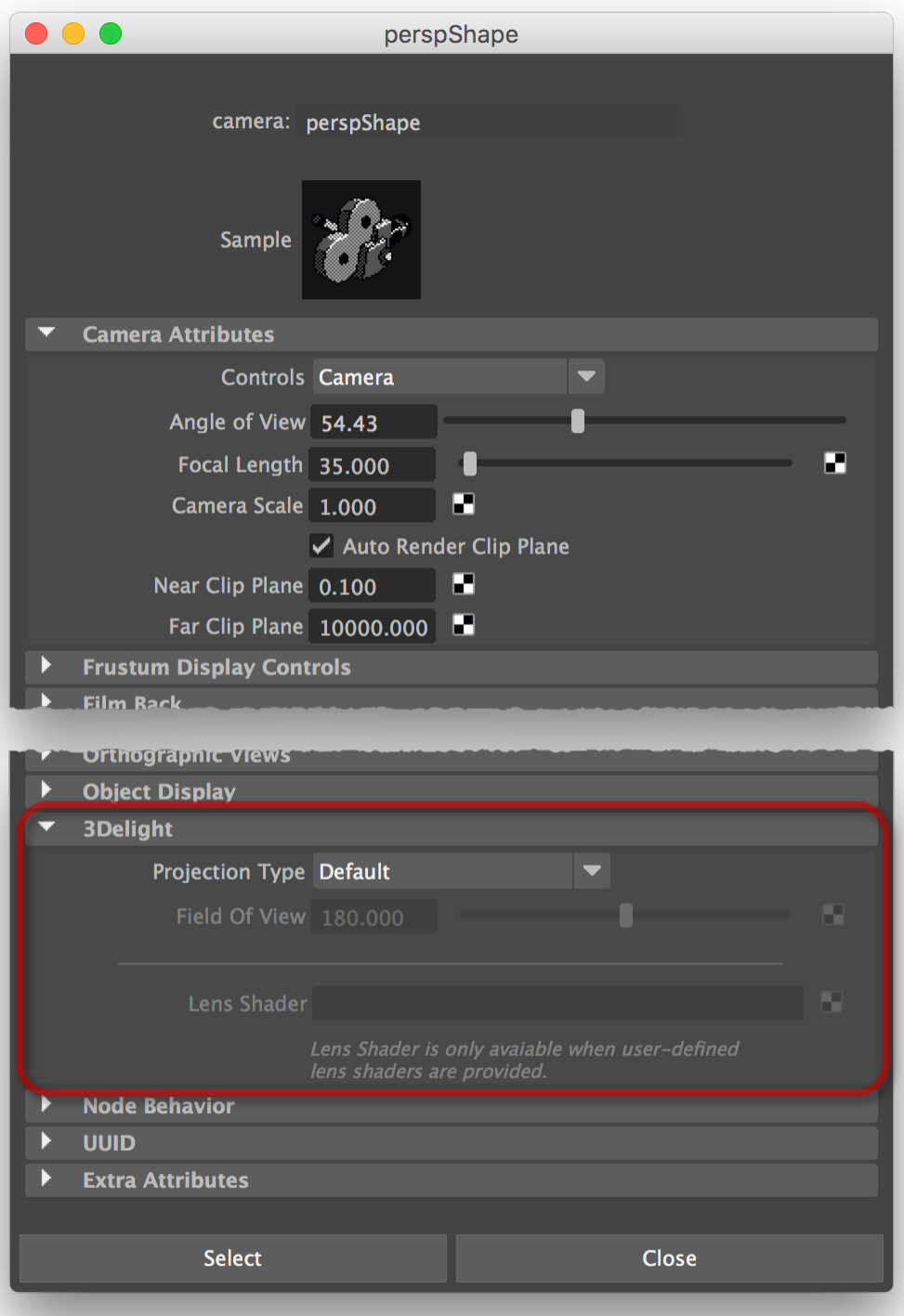

The extension attributes of a camera node.

### Projection Type

Several projection types are available. The possible values are detailed in a table below, along with how the camera's Angle of View attribute and the Field of View extension attribute are interpreted in each case.

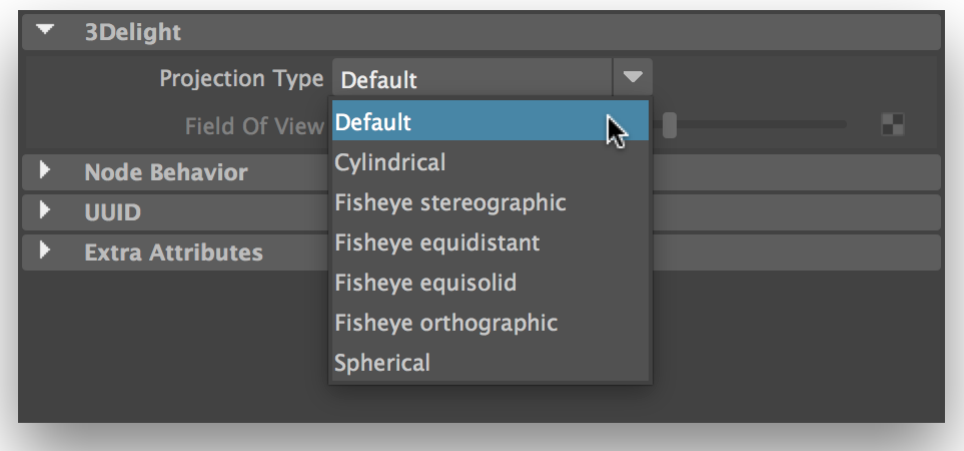

### Selecting a camera projection type.

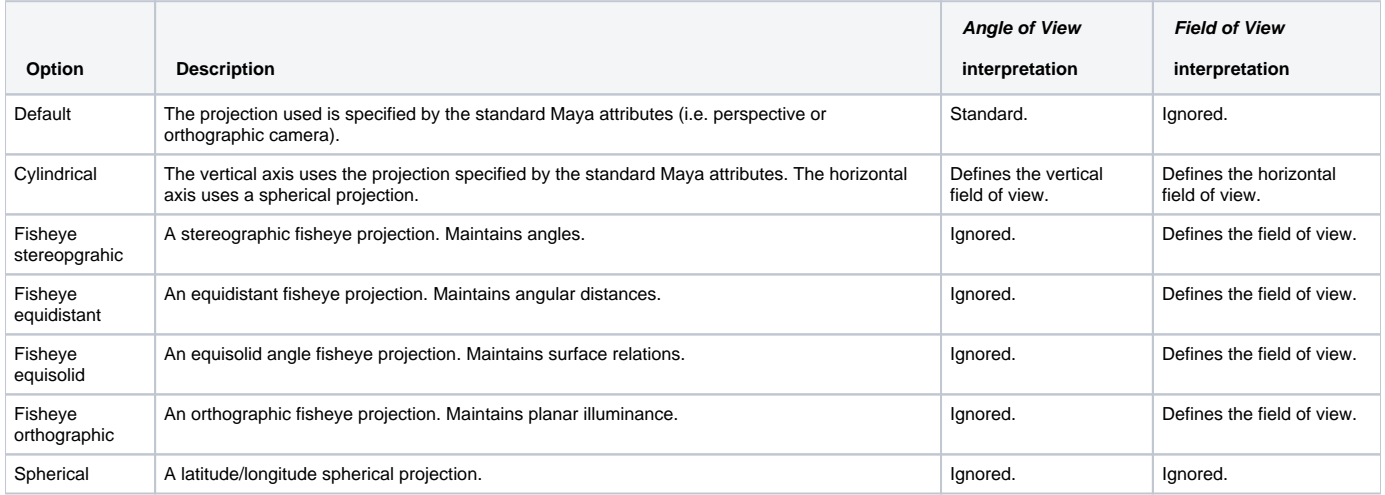

The available projection types and their effect on Angle of View and Field of View attributes.

### Field of View

Specifies a field of view, in degrees. Depending on the Projection Type, it may supplement or replace the camera's Angle of View standard attribute (which has a maximum value of less than 165 degrees) – see the table above for details. The 'Spherical' projection type implies a field of view of 360 degrees; the Field of View attribute becomes insensitive when this projection type is selected.

#### Lens Shader

This attribute can be connected to a user-defined lens shader. Although the lens shader must be written in OSL, it can be used for rendering with both the [pre-release 3Delight](https://documentation.3delightcloud.com/pages/viewpage.action?pageId=38076637) OSL renderer and the [regular 3Delight](https://documentation.3delightcloud.com/display/3DFM/The+Render+Settings) renderer.

The Lens Shader attribute will remain insensitive unless 3Delight for Maya has detected, when the plug-in is initialized in Maya, at least one O) user-defined OSL shader that is classified as a lens shader. For details about user-defined OSL shaders, please see [this page](https://documentation.3delightcloud.com/display/3DFM/Creating+Custom+OSL+HyperShade+Nodes).